# **E**hips<u>mall</u>

Chipsmall Limited consists of a professional team with an average of over 10 year of expertise in the distribution of electronic components. Based in Hongkong, we have already established firm and mutual-benefit business relationships with customers from,Europe,America and south Asia,supplying obsolete and hard-to-find components to meet their specific needs.

With the principle of "Quality Parts,Customers Priority,Honest Operation,and Considerate Service",our business mainly focus on the distribution of electronic components. Line cards we deal with include Microchip,ALPS,ROHM,Xilinx,Pulse,ON,Everlight and Freescale. Main products comprise IC,Modules,Potentiometer,IC Socket,Relay,Connector.Our parts cover such applications as commercial,industrial, and automotives areas.

We are looking forward to setting up business relationship with you and hope to provide you with the best service and solution. Let us make a better world for our industry!

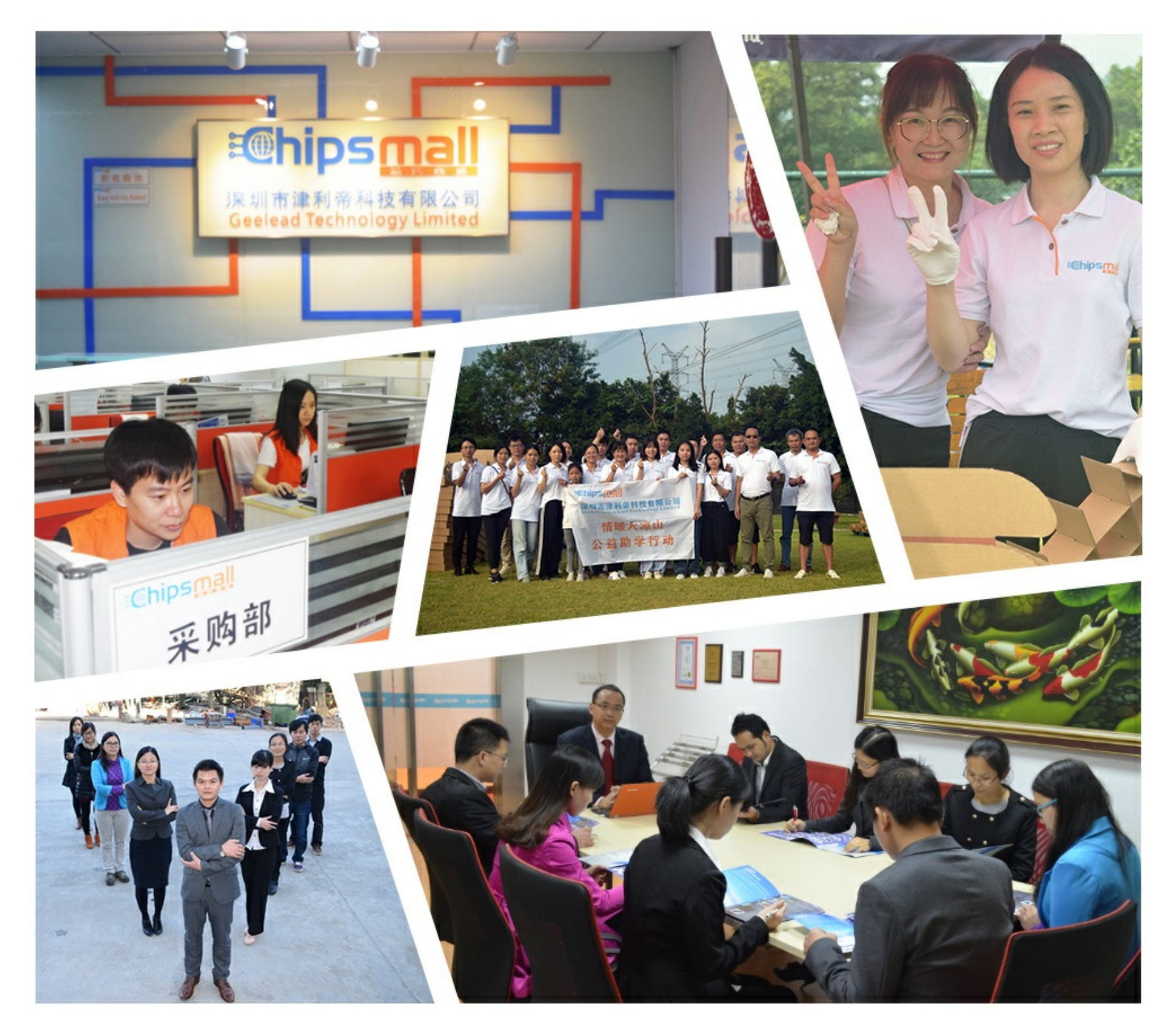

# Contact us

Tel: +86-755-8981 8866 Fax: +86-755-8427 6832 Email & Skype: info@chipsmall.com Web: www.chipsmall.com Address: A1208, Overseas Decoration Building, #122 Zhenhua RD., Futian, Shenzhen, China

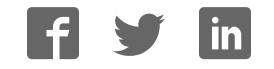

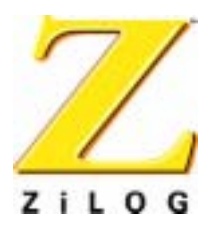

## *eZ80190 Development Kit*

### **User Manual**

**PRELIMINARY** 

UM014103-0803

ZiLOG Worldwide Headquarters • 532 Race Street • San Jose, CA 95126 Telephone: 408.558.8500 • Fax: 408.558.8300 • www.ZiLOG.com

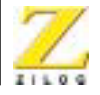

This publication is subject to replacement by a later edition. To determine whether a later edition exists, or to request copies of publications, contact:

**ZiLOG Worldwide Headquarters** 532 Race Street San Jose, CA 95126 Telephone: 408.558.8500 Fax: 408.558.8300 www.zilog.com

#### **Document Disclaimer**

ZiLOG is a registered trademark of ZiLOG Inc. in the United States and in other countries. All other products and/or service names mentioned herein may be trademarks of the companies with which they are associated.

©2003 by ZiLOG, Inc. All rights reserved. Information in this publication concerning the devices, applications, or technology described is intended to suggest possible uses and may be superseded. ZiLOG, INC. DOES NOT ASSUME LIABILITY FOR OR PROVIDE A REPRESENTATION OF ACCURACY OF THE INFORMATION, DEVICES, OR TECHNOLOGY DESCRIBED IN THIS DOCUMENT. ZiLOG ALSO DOES NOT ASSUME LIABILITY FOR INTELLECTUAL PROPERTY INFRINGEMENT RELATED IN ANY MANNER TO USE OF INFORMATION, DEVICES, OR TECHNOLOGY DESCRIBED HEREIN OR OTHERWISE. Except with the express written approval of ZiLOG, use of information, devices, or technology as critical components of life support systems is not authorized. No licenses are conveyed, implicitly or otherwise, by this document under any intellectual property rights.

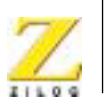

**iii**

# *Safeguards*

The following precautions must be observed when working with the devices described in this document.

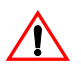

**Caution:** Always use a grounding strap to prevent damage resulting from electrostatic discharge (ESD).

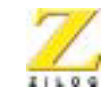

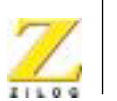

**v**

# *Table of Contents*

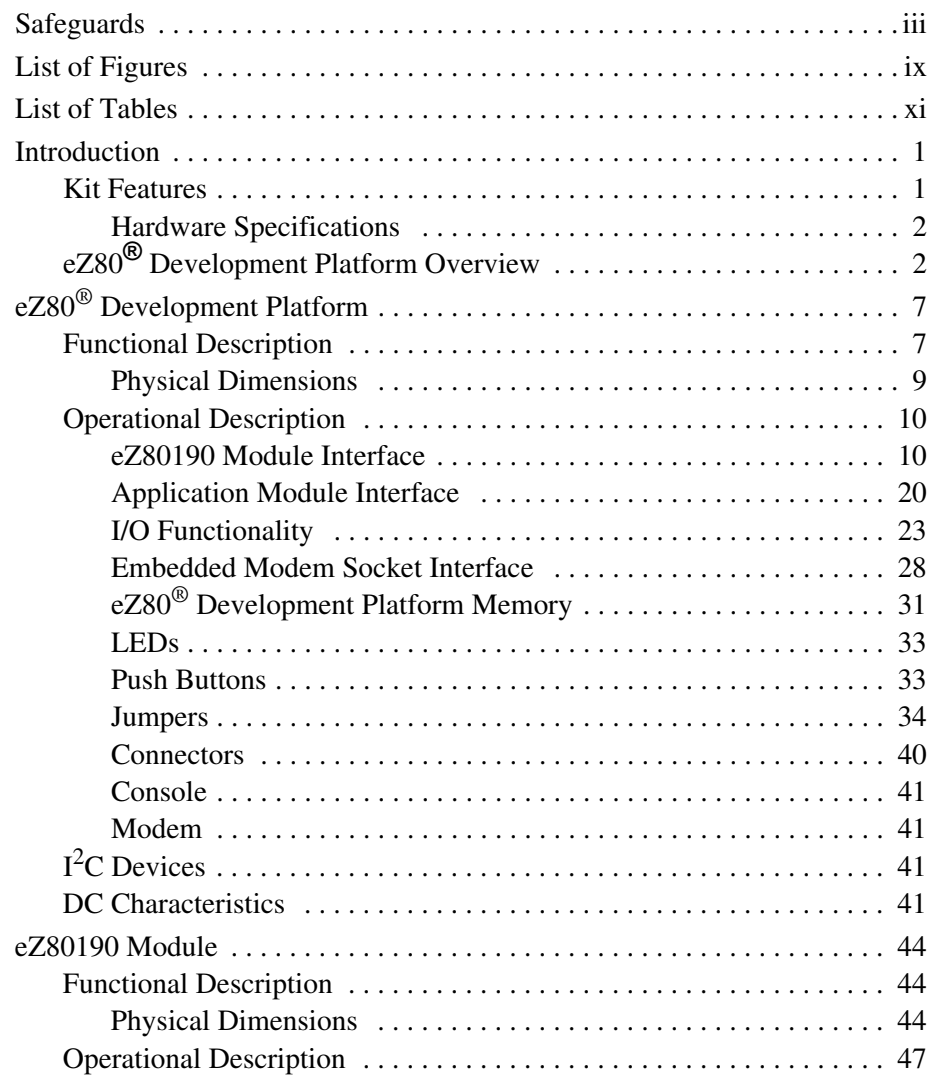

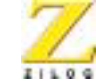

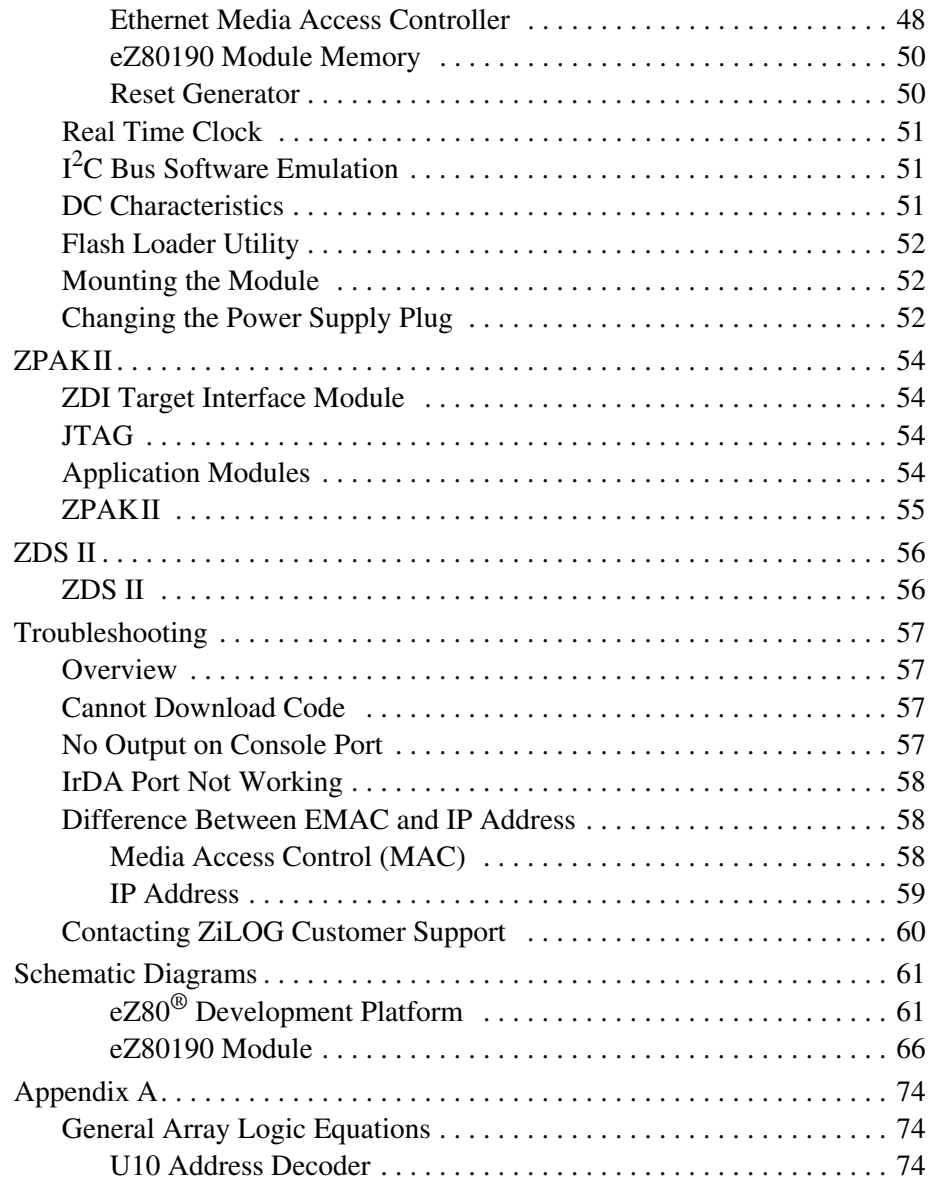

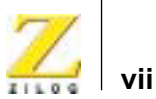

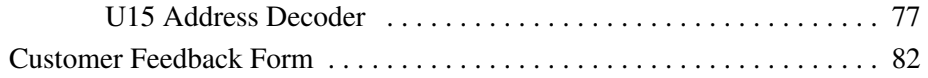

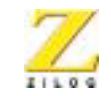

**viii**

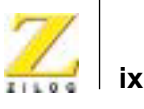

# *List of Figures*

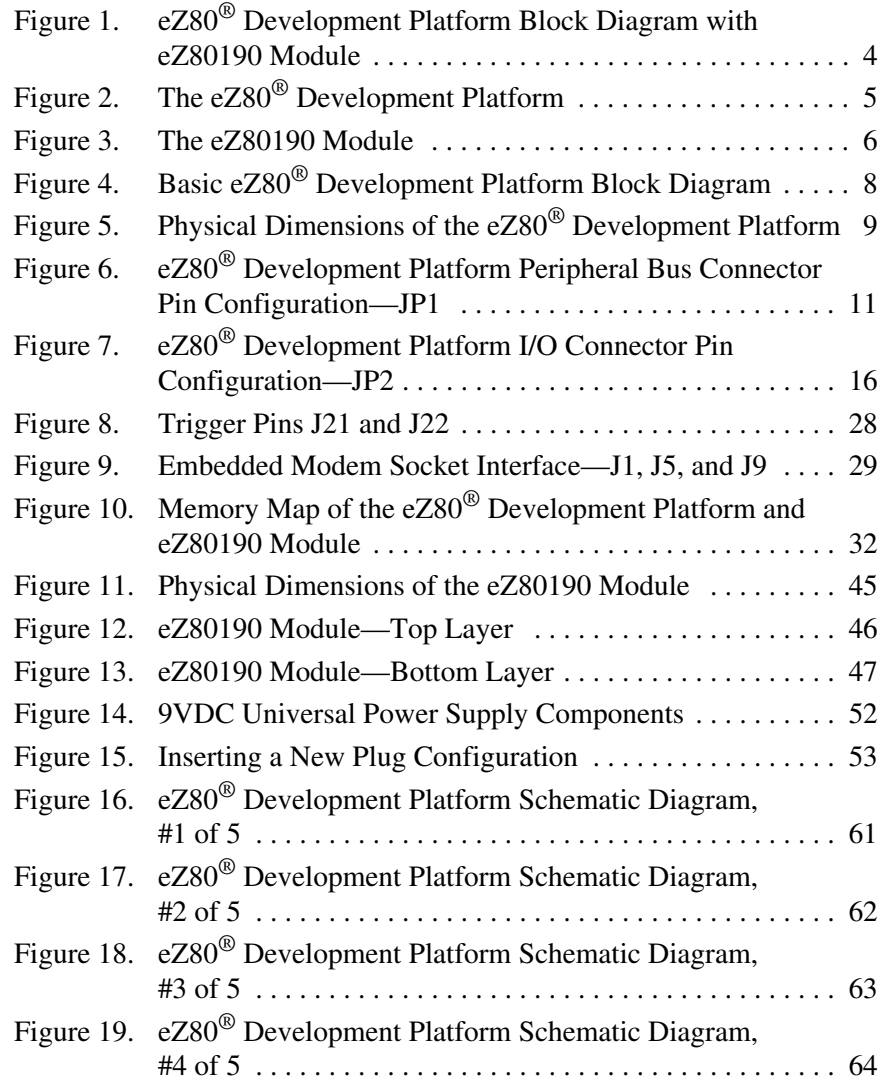

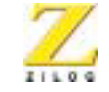

**x**

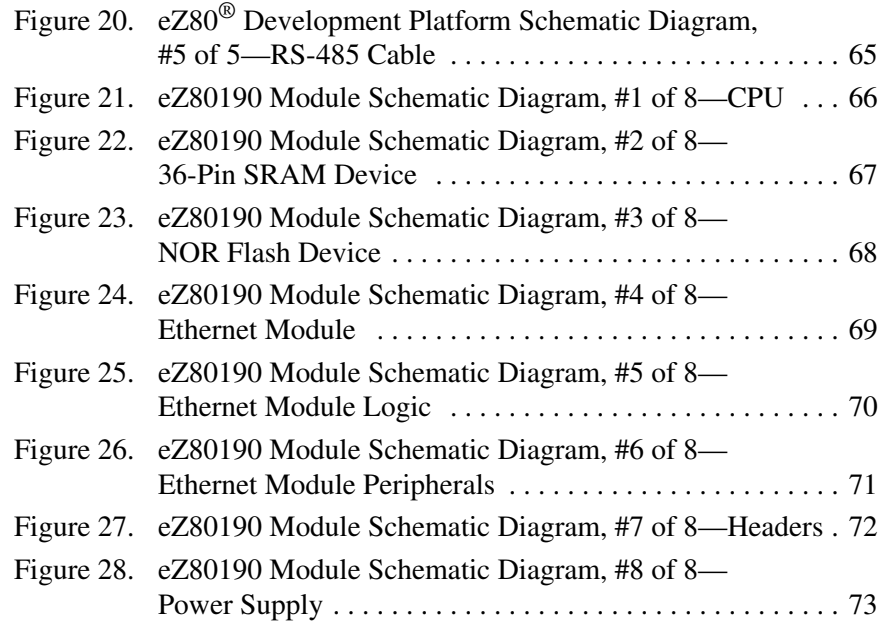

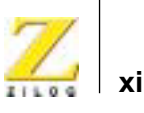

# *List of Tables*

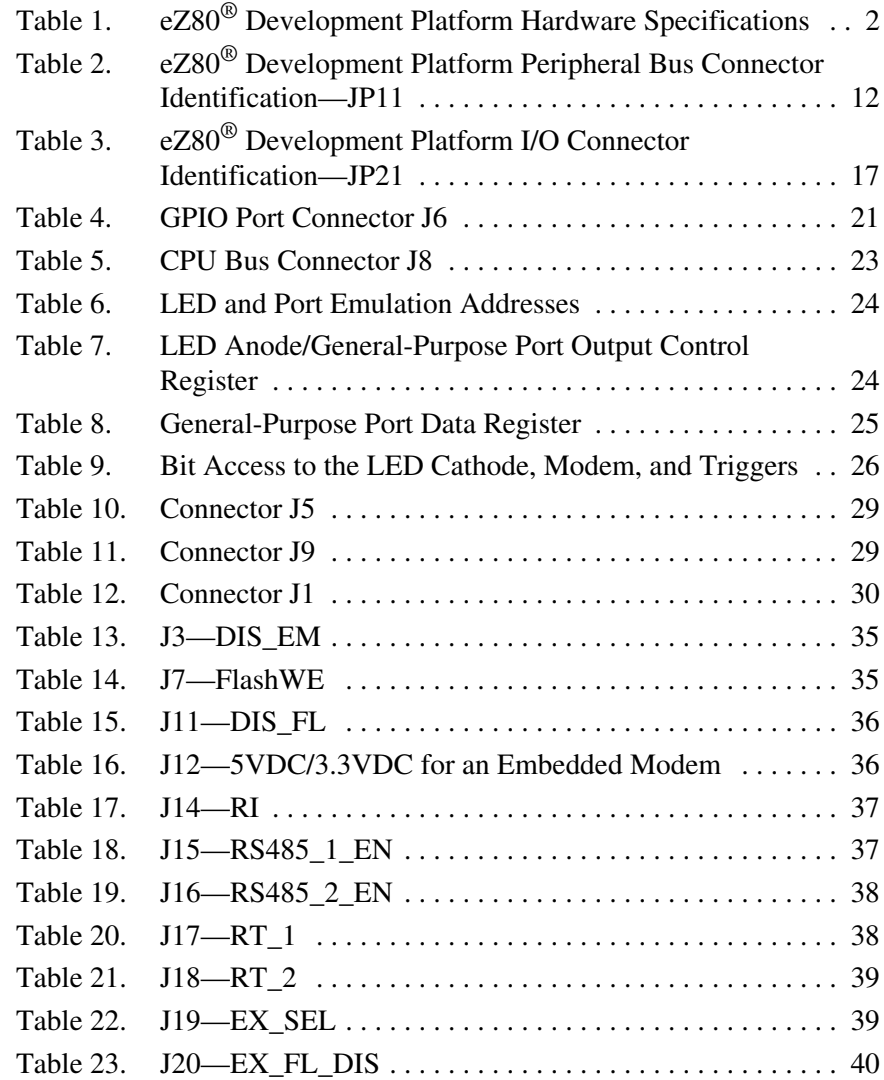

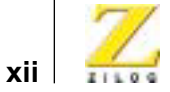

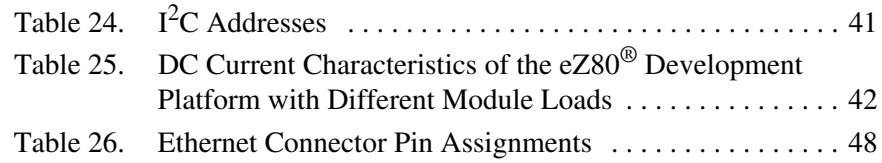

![](_page_13_Picture_1.jpeg)

**1**

# *Introduction*

The eZ80190 Development Kit provides a general-purpose platform for evaluating the capabilities and operation of ZiLOG's eZ80190 microprocessor. The eZ80F91 Development Kit features two primary boards: the eZ80® Development Platform and the eZ80190 Module. This arrangement provides a full development platform when using both boards. It can also provide a smaller-sized reference platform with the eZ80190 Module as a stand-alone development tool.

### **Kit Features**

The key features of the eZ80190 Development Kit are:

- **•** eZ80® Development Platform:
	- Up to 2MB fast SRAM (12ns access time)
	- Embedded Modem Socket with a U.S. Telephone Line Interface
	- $-$  I<sup>2</sup>C EEPROM
	- $-$  I<sup>2</sup>C Configuration Register
	- GPIO Port and Memory Headers
	- LEDs, including a 7x 5 LED matrix
	- Jumpers
	- Two RS232 connectors—Console, Modem
	- 9 VDC Power Connector
	- $-$  RS485 connector<sup>1</sup>
	- JTAG Debug Interface $<sup>1</sup>$ </sup>
	- ZiLOG Debug Interface (ZDI)
	- ZiLOG Developer Studio II and the  $eZ80^{\circ}$  C-Compiler

<sup>1.</sup> The eZ80® Development Platform's RS485 and JTAG functions are not supported on the eZ80190 device.

![](_page_14_Picture_1.jpeg)

**2**

- **•** eZ80190 Module:
	- eZ80190 device operating at 50MHz
	- 1 MB Flash Memory
	- 512KB SRAM
	- 10BaseT Ethernet Interface
	- Real-Time Clock with Battery Back-Up
- **•** ZPAKII Debug Interface Tool
- **•** 4-port 10BaseT Ethernet hub
- **•** eZ80® Software and Documentation CD-ROM

#### **Hardware Specifications**

Table 1 lists the specifications of the eZ80® Development Platform.

#### **Table 1. eZ80**® **Development Platform Hardware Specifications**

![](_page_14_Picture_146.jpeg)

### **eZ80® Development Platform Overview**

The purpose of the eZ80190 Development Kit is to provide the developer with a set of tools for evaluating the features of the  $eZ80^{\circ}$  family of devices, and to be able to develop a new application before building application hardware. The  $eZ80^{\circ}$  Development Platform is designed to accept a number of application-specific modules and eZ80®-based add-on modules, including the eZ80190 Module, which features an Ethernet MAC, a Real-Time Clock, and the eZ80190 microprocessor with a fast Multiply-Accumulate unit.

![](_page_15_Picture_1.jpeg)

**3**

When attached to the eZ80® Development Platform, the eZ80190 Module can operate in stand-alone mode with Flash memory, or interface via the ZPAKII debug interface tool to a host PC running ZiLOG Developer Studio II Integrated Development Environment (ZDS IDE) software. If the user's eZ80® application demands Internet connectivity and/or a network connection, the eZ80190 microprocessor can serve web pages over a TCP/IP network, allowing easy system monitoring and control, and effortless processor code updates.

The address bus, data bus, and all eZ80190 Module control signals are buffered on the eZ80® Development Platform to provide sufficient drive capability.

A block diagram of the eZ80® Development Platform and the eZ80190 Module is shown in Figure 1.

![](_page_16_Picture_1.jpeg)

**4**

![](_page_16_Figure_2.jpeg)

**Figure 1. eZ80**® **Development Platform Block Diagram with eZ80190 Module**

![](_page_17_Picture_1.jpeg)

Figure 2 is a photographic representation of the eZ80® Development Platform segmented into its key blocks, as shown in the legend for the figure.

![](_page_17_Figure_3.jpeg)

Key to blocks A–E:

- A. Power and serial communications.
- B. eZ80190 Module interface.
- C. Debug interface.
- D. Application module interfaces.
- E. General-Purpose Port and LED with address decoder.

#### **Figure 2. The eZ80**® **Development Platform**

![](_page_18_Picture_1.jpeg)

Figure 3 is a photographic representation of the eZ80190 Module segmented into its key blocks, as shown in the legend for the figure.

![](_page_18_Picture_3.jpeg)

Note: Key to blocks A–D.

- A. eZ80190 Module interfaces.
- B. eZ80190 CPU.
- C. 10/100 BaseT Ethernet Interface
- D. IrDA transceiver.

#### **Figure 3. The eZ80190 Module**

The structures of the eZ80® Development Platform and the eZ80190 Module are illustrated in the **Schematic Diagrams** starting on page 61.

![](_page_19_Picture_1.jpeg)

**7**

# *eZ80® Development Platform*

This section describes the  $eZ80^{\circ}$  Development Platform hardware, its key components and its interfaces, including detailed programmer interface information such as memory maps, register definitions, and interrupt usage.

### **Functional Description**

The eZ80® Development Platform consists of seven major hardware blocks. These blocks, listed below, are diagrammed in Figure 4.

- **•** eZ80190 Module interface (2 male headers)
- Power supply for the eZ80<sup>®</sup> Development Platform, the eZ80190 Module, and application modules
- **•** Application Module interface (2 female headers)
- **•** General-Purpose Port and LED matrix
- **•** RS232 serial communications ports
- **•** Embedded modem interface
- I<sup>2</sup>C devices

![](_page_20_Picture_1.jpeg)

![](_page_20_Figure_2.jpeg)

**Figure 4. Basic eZ80**® **Development Platform Block Diagram**

![](_page_21_Picture_1.jpeg)

**9**

### **Physical Dimensions**

The dimensions of the eZ80® Development Platform PCB is 177.8mm x 182.9mm. The overall height is 38.1 mm. See Figure 5.

![](_page_21_Figure_4.jpeg)

![](_page_21_Figure_5.jpeg)

![](_page_22_Picture_1.jpeg)

**10**

### **Operational Description**

The eZ80® Development Platform can accept any eZ80®-core-based modules, provided that the module interfaces correctly to the eZ80® Development Platform. The purpose of the eZ80® Development Platform is to provide the application developer with a tool to evaluate the features of the eZ80190 device and to develop an application without building additional hardware.

#### **eZ80190 Module Interface**

The eZ80190 Module interface provides easy an connection for the eZ80190 Module. This interface is designed to fit future eZ80® modules and user-developed modules using current eZ80® devices.

The eZ80190 Module interface consists of two 50-pin receptacles, JP1 and JP2, which are described in the next pages.

#### **Peripheral Bus Connector (JP1)**

Figure 6 illustrates the pin layout of the Peripheral Bus Connector in the 50-pin header, located at position JP1 on the eZ80® Development Platform. Table 2 describes the pins and their functions.

![](_page_23_Picture_1.jpeg)

![](_page_23_Figure_2.jpeg)

![](_page_23_Figure_3.jpeg)

UM014103-0803 PRELIMINARY Operational Description

![](_page_24_Picture_1.jpeg)

**12**

### **Pin # Symbol Signal Direction Active Level eZ801900100ZCO Signal<sup>2</sup>** 1 A6 Bidirectional Yes 2 A0 Bidirectional Yes 3 A10 Bidirectional Yes 4 A3 Bidirectional Yes 5 GND 6  $V_{DD}$ 7 A8 Bidirectional Yes 8 A7 Bidirectional **Bidirectional** A7 Ses 9 A13 Bidirectional Yes 10 A9 Bidirectional Yes 11 A15 Bidirectional Yes 12 A14 Bidirectional Yes 13 A18 Bidirectional Yes 14 A16 Bidirectional Yes 15 A19 Bidirectional Yes

#### **Table 2. eZ80**® **Development Platform Peripheral Bus Connector Identification—JP1<sup>1</sup>**

Notes:

1. For the sake of simplicity in describing the interface, Power and Ground nets are omitted from this table. The entire interface is represented in the eZ80190 Module Schematic Diagrams on pages 66 through 73.

2. The Power and Ground nets are connected directly to the eZ801900100ZCO device. Additional note: external capacitive loads on RD, WR, IORQ, MREQ, D0–D7 and A0–A23 should be below 10 pF to satisfy the timing requirements for the eZ80<sup>®</sup> CPU. All unused inputs should be pulled to either  $V_{DD}$  or GND, depending on their inactive levels to reduce power consumption and to reduce noise sensitivity. To prevent EMI, the EZ80CLK output can be deactivated via software in the eZ80F91's Peripheral Power-Down Register.

![](_page_25_Picture_1.jpeg)

**13**

#### **Table 2. eZ80**® **Development Platform Peripheral Bus Connector Identification—JP1<sup>1</sup> (Continued)**

![](_page_25_Picture_166.jpeg)

Notes:

1. For the sake of simplicity in describing the interface, Power and Ground nets are omitted from this table. The entire interface is represented in the eZ80190 Module Schematic Diagrams on pages 66 through 73.

2. The Power and Ground nets are connected directly to the eZ801900100ZCO device.

Additional note: external capacitive loads on RD, WR, IORQ, MREQ, D0–D7 and A0–A23 should be below 10 pF to satisfy the timing requirements for the eZ80<sup>®</sup> CPU. All unused inputs should be pulled to either  $V_{DD}$  or GND, depending on their inactive levels to reduce power consumption and to reduce noise sensitivity. To prevent EMI, the EZ80CLK output can be deactivated via software in the eZ80F91's Peripheral Power-Down Register.